**[الدرس الوحدة](https://ruaad.com/) 1 5**

## **E-marketing ي ن** التسويق الإلكترو<u>ني</u>

## **وصف الدرس**

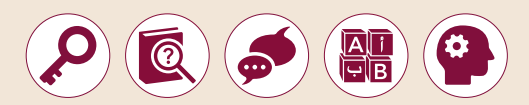

ي ن الغرض العام من هذا الدرس هـو أن يتعرف الطلبة على مفهـوم التسـويق الإلكتروني ֖֖֖֖֧֪֧֪֧֧֪֪֪֚֚֚֚֚֚֚֚֚֚֚֚֚֚֚֚֚֚֚֚֚֚֚֚֘֝֬֝֟֓֡֬֓֝֓֞֓֝֬֓֝֬֝֓֬֓֝֓֬֝֬֝֬ ومدى تأثيره على العملاء والشركات. سيتعرف الطلبة أيضًا على أهم التقنيات ֧<u>֓</u> .<br>المستخدمة في التسويق الإلكتروني، وسيتعلمون أيضًا كيفية استخدام **Instagram** .<br>: إلنشـاء حسـابات شـخصية وتجاريـة.

### **ما سيتعلمه الطالب**

- > ماهية التسويق الإلكترو<mark>ني.</mark> ن
- > طرق التسوي<mark>ق</mark> الإلكتروني. ن
- > ميزات وتحديات التسويق الإلكتروني. ن
- مفهوم التسويق واسع االنتشار **Marketing Viral**.
	- > استراتيجيات التسويق الظاهرة والمخفية.
		- برامج العمولة واألطراف المشاركة فيها.
- التسويق التقليدي ي الرقم **Marketing Tradigital**.

#### **نتاجات التعلم**

- التسويق اإللكتروني، ميزاته وتحدياته، وطرق تطبيقه.
- > التسويق واسع الانتشار، واستراتيجيات النشر الخاصة بمقاطع الفيديو الترويجية.
	- الطرق المستقبلية للتسويق.

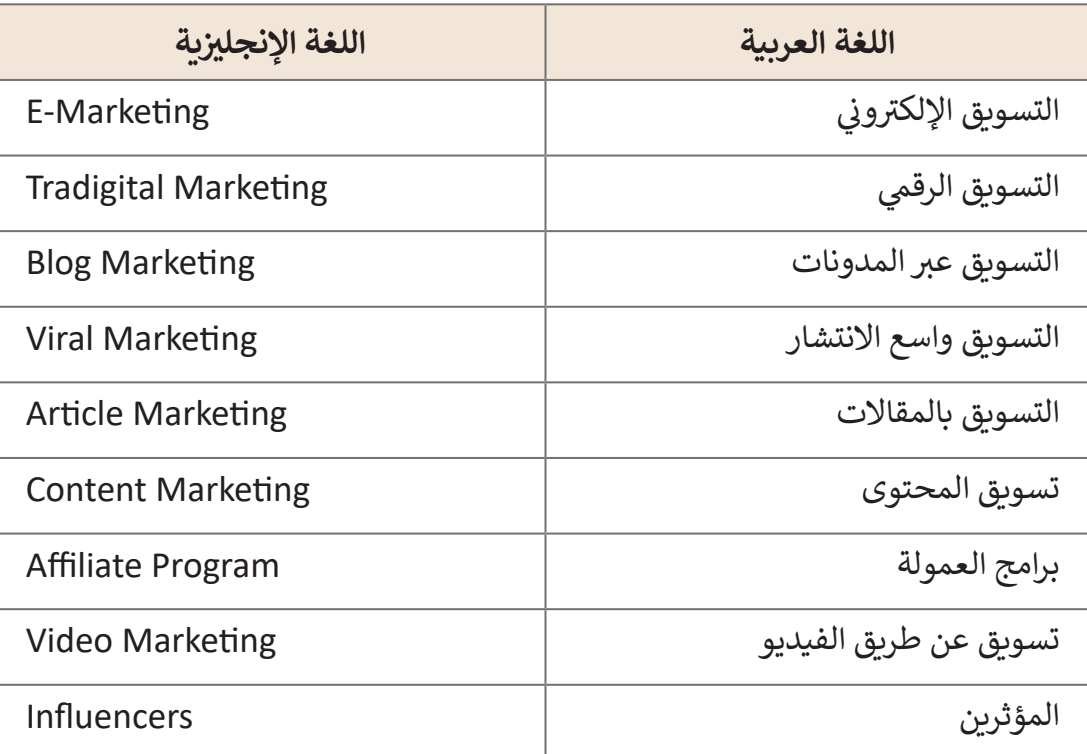

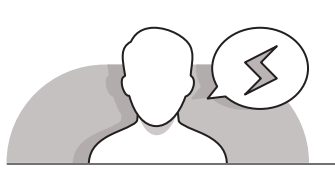

## **[التحديات المتوقعة](https://ruaad.com/)**

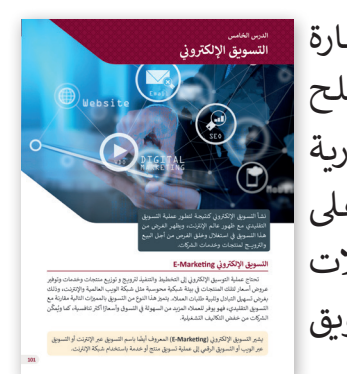

ن> قد يواجه الطلبة صعوبة في التمييز بين مفهومي التجارة الإلكترونية والتسويق الإلكتروني. اشرح لهم أن مصطلح ن التجارة الإلكترونية يشير إلى جميع أشكال المعاملات التجارية تالـتي تتم عبر الإنترنت، وتعتمد التجارة الإلكترونية على شبكة الويب العالمية بشكلٍ كلي أو جزئي لإجراء المعاملات .<br>أ التجارية، أما التسـويق الإلكَتروني فيشير إلى عملية تسـويق ن منتج أو خدمة باستخدام الإنترنت.

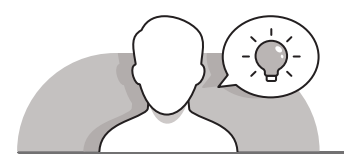

**التمهيد** 

**الصف ي ن الثا�** عشر<u>ًّ</u>

ِّقدِّم الغرض من الدرس من خلال تحفيز الطلبة بالتعرف على ماهية التسـويق الإلكتروني. لهـذا الغـرض يمكنك أن تطـرح بعـض الأسـئلة مثل:

- هل تعرفون المقصود بالتسويق؟
- هل سبق لكم مالحظة أي نوع من أنواع التسويق أثناء تصفح مواقع الويب؟

 اسـتمر بتوضيـح ماهيـة التسـويق اإللكترونـي للطلبـة، واطلـب منهـم فتـح كتـاب الطالـب صفحـة 102. اسـتخدم النقـاش لتوضيح طرق التسـويق الإلكتروني المختلفـة، وباسـتخدام ِّ پُلاگُون التعلم القائم على حل المشكلات، ادعَ الطلبة لزيارة بعض مواقع الويب وعرضها على جهـاز العـرض أمـام الفصـل، ومالحظـة بعـض طـرق التسـويق اإللكترونـي التـي تظهـر قـد تحتوبـهـا بعـض تلك المواقـع.

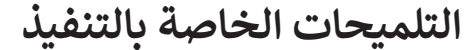

- > باستخدام النقاش وبالاستعانة بالجدول من كتاب الطالب صفحة 103، أدر النقاش بين الطلبة حـول ميـزات وعيـوب التسـويق الإلكتروني. قـم بشـرح مفهـوم التسـويق سـريــع االنتشـار )**marketing viral** )مـن خـال اإلشـارة إلـى أنـه أحـد طـرق التسـويق التـي يتـم بهـا تشـجيع المسـتهلكين علـى مشـاركة المعلومـات حـول منتجـات الشـركة أو خدماتهـا عبـر الإنترنت بشكلٍ واسـع وتسلسـلي. اطـرح بعـض الأمثلـة على هـذا النـوع مـن التسـويق مـع التركيـز بشـكل خـاص علـى تطبيقـات **Instagram** و **Facebook**، والتـي سـيتم اسـتخدامها فـي الجـزء العملـي لهـذا الـدرس وفـي الـدرس القـادم. تابـع بتوضيـح االسـتراتيجيات التـي يعتمـد عليهـا التسـويق واسـع االنتشـار باسـتخدام النقـاش، مـع التركيـز علـى وجـود نوعيـن أساسـيين مـن اسـتراتيجيات نشـر مقاطـع الفيديـو الترويجيـة للمنتجـات أو العالمـات تجاريـة، وهمـا االسـتراتيجية الظاهـرة واالسـتراتيجية المخفيـة.
- > باسـتخدام النقـاش، تابـع شرح الموضـوع التـالي للجـانب النظـري للـدرس وهـو التسـويق بالعمولـة )**marketing affiliate**). مـن المهـم تذكـير الطلبـة بوجـود ثالثـة أطـراف .<br>على الأقل، تشترك معًا في تكوين استراتيجية التسويق بالعمولة وهي: العميل، ًوالموقـع المسـتضيف والـذي يحصـل عـلى العمولـة، وأخيرًا موقـع البائـع نفسـه. حـاول ֧<u>֚</u> طرح أمثلـة عـلى هـذه الأطـراف الثلاثـة مـع التركيز عـلى دور كل منهـا عـلى وجـه التحديـد.
- تابـع الـدرس بتعريـف الطلبـة بمصطلـح التسـويق التقليـدي الرقمـي. أدر النقـاش فـي الصـف ًحول العلاقة بين الطرق التقليدية والطرق الرقمية للتسويق، والتي تستخدم أساسًا لإنشاء

وإدارة الحمـات التسـويقية. قـم بالرجـوع لإلرشـادات المقدمـة فـي كتـاب الطالـب واطـرح بعض الأمثلـة لتعزيـز مفاهيم الطلبـة حـول التسـويق التقليدي والرقمى.

- اسـتكمل الجانـب النظـري للـدرس، ثـم اطلـب مـن الطلبـة التعبيـر عـن آرائهـم حـول مسـتقبل التسـويق الرقمي. قـم بالاسـتعانة بإرشـادات كتاب الطالب لذكر جميع طرق التسـويق الرقمـي المسـتقبلية الـواردة فـي صفحـة 108 مـن كتـاب الطالـب.
- باسـتخدام النقـاش، قـم بتقديـم الجـزء العملـي مـن الـدرس حـول تطبيـق **Instagram**، حيـث سـيقوم الطلبـة بإنشـاء حسـاب شـخصي وإنشـاء حسـاب تجـاري باسـتخدام ِّالتطبيق. قدَّم للطلبة بعض الشرح حول **Instagram،** وذلك بتعريفه على أنه أحد تطبيقات التواصل الاجتماعي للهواتف الذكية، والتي تستخدم لمشاركة الصور ِّومقاطع الفيديو للهواتف الذكية. ذكر الطلبة بأن هذا التطبيق يشبه تطبيقي **Facebook** أو **Twitter** فـي العديـد مـن الميـزات وبشـكل خـاص قيامـه بإنشـاء ملـف شـخصي للمسـتخدم.
- قـم بالتركيـز علـى دور تطبيـق **Instagram** فـي التسـويق، حيـث يشـكل منصـة رائعـة للشركات، تشكل التجارة اإللكترونية على **Instagram** خطوة مهمة لزيادة المبيعات، حيث يمكن التروىـج للمنتجـت والخدمات على هـذه المنصة بنشـر الصور ومقاطـع الفيديو والوصول لأكبر عـدد ممكن من المتابعين والمعجبين، مما يزيد من رواج المنتـج بيـن المسـتخدمين عبـر اإلنترنـت.
- باسـتخدام التعلـم القائـم علـى حـل المشـكالت، اطلـب مـن الطلبـة فتـحكتـاب الطالـب وقـراءة سـيناريو المشـروع الخـاص بإنشـاء حسـاب شـخصي وتجـاري علـى تطبيـق **Instagram**. سـيتولى الطلبـة القيـام بـدور مديـر شـركة تسـويق، حيـث سـيقومون بإنشـاء حملـة تسـويقية لشـركة مترو الدوحـة، وذلك للترويــج لبطاقـة الـركاب الجديدة المسـماة "بطاقـة مترو ًالدوحـة". يتعين على الطلبة أولًا إنشـاء حسـاب **Instagram** شـ*خص*ي ثم تحويله إلى حساب أعمال مهني. وباستخدام الإرشادات المباشرة يتعين عليهم بالتحديد إضافة صورة للملـف الشـخصي لهـذا الحسـاب، وإضافـة معلومـات شـخصية، والبحـث عـن األشـخاص لمتابعـة (الحسـاب التجـاري للخطـوط الجويـة القطريـة). سـيتعين عليهم بعـد ذلك تحويـل هـذا الحسـاب الشـخصي إلـى حسـاب مهنـي، وتغييـر معلومـات الحسـاب ومشـاركة صـورة. ال َ تنـس التذكيـر بـأن الحسـاب الشـخصي يوفـر ميـزات ترويجيـة محـدودة، ولكـن اسـتخدام الحسـاب المهنـي يوفـر بعـض الميـزات اإلضافيـة كاإلحصائيـات، والتـي يمكنهـا أن تسـاعد فـي تسـويق المنتجـات بشـكل أفضـل.
- > في نهاية الدرس وباستخدام النقاش، اطلب من الطلبة إخبارك ببعض الأفكار حول كيفية اسـتخدام هـذا التطبيـق للترويـــج للمنتـج. يمكـن أن يكـون هـذا النقاش بمثابـة العصف الذهني حـول مـا سـيتعلمونه فـي الـدرس القـادم.

**5**

**1 الوحدة**

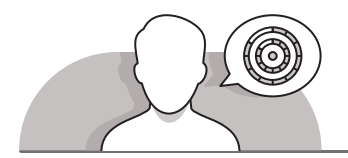

## **اس� <sup>ت</sup> [اتيجيات غلق الدرس](https://ruaad.com/)**

في نهاية الدرس تأكد من فهم الطلبة لجميع أهداف الدرس وقم بتقييم معرفتهم من خلال أسئلة على سبيل المثال لا الحصر:

 هل تستطيع أن تتذكر:

- التسويق اإللكتروني، ميزاته وتحدياته، وطرق تطبيقه.
- التسويق واسع االنتشار، واستراتيجيات النشر الخاصة بمقاطع الفيديو الترويجية.
	- الطرق المستقبلية للتسويق.
	- ِّ> ذكّر الطلبة بالمصطلحات الهامة وكررها معهم.
- > يمكنك الاستعانة بتدريبات الكتاب ضمن الاستراتيجيات التي ستستخدمها لغلق الدرس.

## **التدريبات المق� <sup>ت</sup> حة لغلق الدرس**

يمكنـك اسـتخدام التمريـن الثامـن فـي هـذا الـدرس كاسـتراتيجية ختاميـة لتقييـم وتعزيـر قـدرة الطلبـة علـى اسـتخدام **Instagram**.

> الصف الثاني عشر | الفصل الأول| كتاب الطالب | صفحة 129 ن

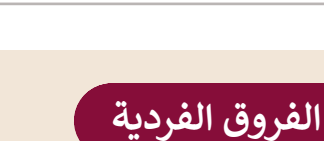

# **[تمارين إضافية للطلبة ذوي التحصيل المرتفع](https://ruaad.com/)**

> بعد الانتهاء من التمرين السـادس للدرس وقبل القيام بالخطـوة الأخيرة الخاصة بتعطيـل الحسـاب، اطلـب مـن الطلبـة تحميـل المزيـد مـن صـور المنتـج ومراجعـة الحسـابات المهنيـة لبعضهـم البعـض، ويمكنهـم اإلعجـاب بالصـور التـي يريدونهـا ֧֖֖֖֖֖֖֚֚֚֚֚֚֚֚֚֚֚֚֚֚֚֚֝֝֬**֚** ومقارنـة مـدى شـعبية صورهـم مقابـل صـور الآخرين. يمكنك أيضًـا أن تطلب منهـم إنشاء صورة gif باستخدام تطبيق **gifmaker** الذي تم استخدامه سابقًا في ֘֝֘ الصـف الحـادي عشـر وتحميلهـا علـى **Instagram**. وفـي النهايـة اطلـب منهـم تعطيـل حسـاباتهم.

**الصف ي**

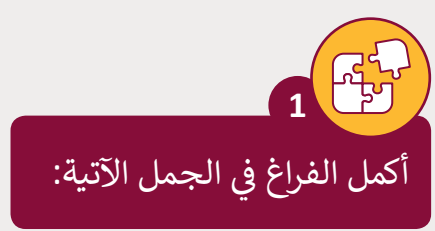

- **ً**1. يشير مصطلح <mark>التسـويق الإلكتروني (E-Marketing - المعـروف أيضًا باسـم التسـويق</mark> **ن عـرب اإلن� <sup>ت</sup> نـت أو التسـويق عـرب ي الويـب أو التسـويق الرقـ�(** إىل عمليـة تسـويق منتجـات وخدمات عبر شبكة الإنترنت.
- .2 **التسـويق واسـع االنتشـار Marketing Viral** هـو طريقـة للتسـويق يتـم خاللهـا تشـجيع نالمسـتهلكين عـلى مشـاركة معلومات عبر شبكات التواصل الاجتماعي حـول المنتج أو الخدمـة المـراد تسـويقها.
- ن3. الربط بين الأسـاليب التقليدية للتسـويق والأسـاليب الرقمية لإنشـاء حملة تسـويقية يسـمى **ي التسـويق التقليـدي الرقـ� Μarketing Tradigital**.
- 4. يلعب <mark>المؤشرين Influencers د</mark>ورًا كبيرًا في التسويق عبر وسائل التواصل الاجتماعي ֧<u>֘</u> ً نحيث أن لهم عددًا كبيرًا من المتابعين ولديهم الإمكانية للإقناع بحكم الثقة الممنوحة ً ֧<u>֓</u> لهم من أولئك المتاب**ع**ين.
- ن ي التسـويق مـن خـال ترتيبـات يبـ� ف .5 تسـتخدم **برامـج العمولـة program Affiliate**� ا ً المتجـر الإلكترونية وأطـراف أخـرى تقـوم بإرسـال الـزوار إلى موقـع المتجـر وتتقـاضى أجـرًا مقابـل ذلـك.
- 6. في الاستراتيجية <mark>المخفية</mark> للتسويق؛ لا يدرك المشاهد للوهلة الأولى أنه يشاهد محتوى إعلاني. ن

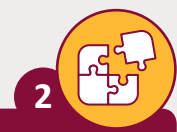

عدد أربعة من أنواع التسويق الإلكتروني. ن

## $\_$  .1  $\_$ \_\_\_\_\_\_\_\_\_\_\_\_\_\_\_\_\_\_\_\_\_\_\_\_\_\_\_\_\_\_\_\_\_\_\_\_\_\_\_\_\_\_\_\_\_\_\_\_\_\_\_\_\_\_\_\_ \_\_\_\_\_\_\_\_\_\_\_\_\_\_\_\_\_\_\_\_\_\_\_\_\_\_\_\_\_\_\_\_\_\_\_\_\_\_\_\_\_\_\_\_\_\_\_\_\_\_\_\_\_\_ .2 سـاعد الطلبـة عـى تذكـر الجانـب النظـري الـذي \_\_\_\_\_\_\_\_\_\_\_\_\_\_\_\_\_\_\_\_\_\_\_\_\_\_\_\_\_\_\_\_\_\_\_\_\_\_\_\_\_\_\_\_\_\_\_\_\_\_\_\_\_\_\_\_ ي هـذا الـدرس، وذلـك بـرد أربعـة أنواع ف تعلمـوه � \_\_\_\_\_\_\_\_\_\_\_\_\_\_\_\_\_\_\_\_\_\_\_\_\_\_\_\_\_\_\_\_\_\_\_\_\_\_\_\_\_\_\_\_\_\_\_\_\_\_\_\_\_\_ .3  $\blacksquare$  , and the contribution of the contribution of  $\blacksquare$ \_\_\_\_\_\_\_\_\_\_\_\_\_\_\_\_\_\_\_\_\_\_\_\_\_\_\_\_\_\_\_\_\_\_\_\_\_\_\_\_\_\_\_\_\_\_\_\_\_\_\_\_\_\_ .4 \_\_\_\_\_\_\_\_\_\_\_\_\_\_\_\_\_\_\_\_\_\_\_\_\_\_\_\_\_\_\_\_\_\_\_\_\_\_\_\_\_\_\_\_\_\_\_\_\_\_\_\_\_\_\_\_ **تلميح:** من التسويق الرقمي.

استنادًا إلى نظرية طرق الإعلان المستقبلية، أي منهم ً ستختار لحملة ترويجية؟ برر إجابتك. **3**

#### **تلميح:**

\_\_\_\_\_\_\_\_\_\_\_\_\_\_\_\_\_\_\_\_\_\_\_\_\_\_\_\_\_\_\_\_\_\_\_\_\_\_\_\_\_\_\_\_\_\_\_\_\_\_\_\_\_\_\_\_\_ [\\_\\_\\_\\_\\_\\_\\_\\_\\_\\_\\_\\_\\_\\_\\_\\_\\_\\_\\_\\_\\_\\_\\_\\_\\_\\_\\_\\_\\_\\_\\_\\_\\_\\_\\_\\_\\_\\_\\_\\_\\_\\_\\_\\_\\_\\_\\_\\_\\_\\_\\_\\_\\_\\_\\_\\_\\_](https://ruaad.com/) ر<br>ساعد الطلبة على تطبيق الجانب النظري الذي تعلموه في هذا الـدرس مـن أجـل اختيـار الطريقـة اإلعالنيـة المناسـبة لحملتهـم ًس ري بن سبب.<br>الترويجية، بناءً على الجانب النظري الخاص بطرق الإعلانات المسـتقبلية.اطلب منهم تقديم تفسير لإجاباتهم.

\_\_\_\_\_\_\_\_\_\_\_\_\_\_\_\_\_\_\_\_\_\_\_\_\_\_\_\_\_\_\_\_\_\_\_\_\_\_\_\_\_\_\_\_\_\_\_\_\_\_\_\_\_\_\_\_\_

\_\_\_\_\_\_\_\_\_\_\_\_\_\_\_\_\_\_\_\_\_\_\_\_\_\_\_\_\_\_\_\_\_\_\_\_\_\_\_\_\_\_\_\_\_\_\_\_\_\_\_\_\_\_\_\_\_

\_\_\_\_\_\_\_\_\_\_\_\_\_\_\_\_\_\_\_\_\_\_\_\_\_\_\_\_\_\_\_\_\_\_\_\_\_\_\_\_\_\_\_\_\_\_\_\_\_\_\_\_\_\_\_\_\_

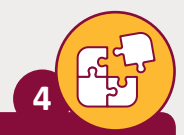

لصف<br>الثاني

اشرح باختصار ماهي برامج العمولة، واذكر الأطراف المشاركة فيها.

برامج العمولة هي ترتيبات معينة يقوم بها موقع ويب تجاري عبر الإنترنت وذلك من خلال دفع عمولات لطرف آخر مقابل إرسال الزائرين له.

يفترض أن يعمل التسويق التقليدي والتسويق الرقمى معًا بشكل يسمح لك بالتواصل مع العملاء وهذا هو سبب أهمية التسويق الرقمى وتتطور عملية الدمج بين منصات التسويق التقليدية والرقمية بتطور التكنولوجيا الرقمية باستمرار، تمامًا مثلها مثل عادات الشراء لدى العملاء والطريقة المستخدمة للتواصل والتفاعل مع العلامة التجارية.

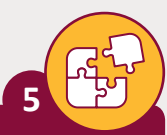

اذكر اثنين من ميزات التسويق الإلكتروني واثنين من تحدياته.

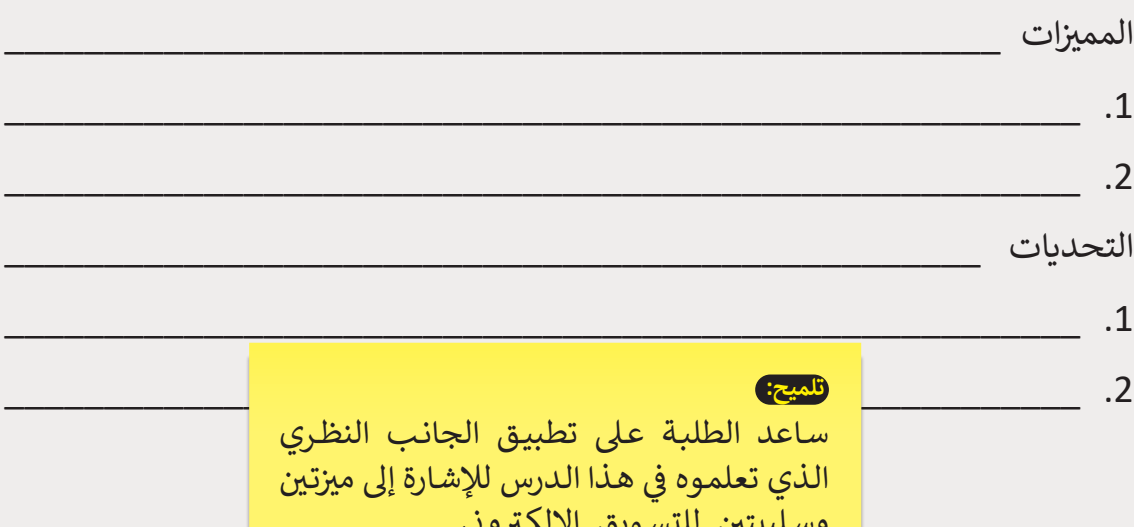

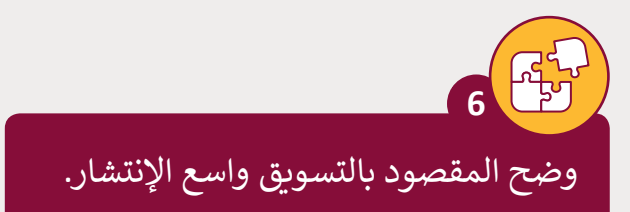

يطلق مصطلح التسويق واسع الانتشار على طريقة التسويق التى يتم من خلالها تشجيع المستهلكين على مشاركة معلومات حول منتجات شركة أو خدماتها عبر الإنترنت.

اشرح آلية عمل حملات التسويق واسعة الإنتشار.

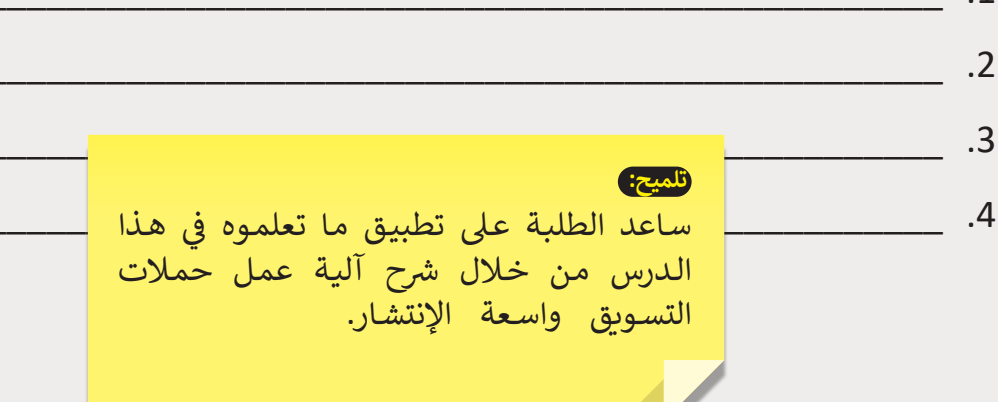

بناءً على ما تعلمته في هذا الدرس، قم بالخطوات التالية:

- 1. أنشئ حسابًا على Instagram.
- 2. أضف المعلومات المناسبة وصورة تختارها للملف الشخصى للحساب.
	- 3. حول الحساب إلى حساب تجارى.
	- 4. شارك صورة خاصة بمنتج تختاره.
		- 5. عطل الحساب الذي أنشأته.

#### ثلميح:)

ساعد الطلبة على تطبيق المهارات التي تعلموها في هذا الدرس لإكمال التمرين. ساعدهم بإنشاء حساب Instagram، وإضافة المعلومات المناسبة وتحويله إلى حساب مهني. ثم اطلب منهم مشاركة صورة لمنتج، وفي النهاية تعطيل حساباتهم.

سب<br>الثاني<br>عشر